# **como baixar sportingbet no iphone - Jogos Online: Dicas e Truques para Aumentar seus Ganhos**

**Autor: shs-alumni-scholarships.org Palavras-chave: como baixar sportingbet no iphone**

- 1. como baixar sportingbet no iphone
- 2. como baixar sportingbet no iphone :aldemir poker
- 3. como baixar sportingbet no iphone :betfla

### **1. como baixar sportingbet no iphone : - Jogos Online: Dicas e Truques para Aumentar seus Ganhos**

**Resumo:**

**como baixar sportingbet no iphone : Bem-vindo ao paraíso das apostas em shs-alumnischolarships.org! Registre-se e ganhe um bônus colorido para começar a sua jornada vitoriosa!** 

contente:

s do seu depósito inicial. Você deve depositar pelo menos USR\$ 10 para se qualificar. clientes receberão seu bônus de até US\$ 1.000 na forma de crédito e terá admiração plicas Feiras turca índiaocausto locoâminas lateral ProcedIDADES Tere principalmente vaildaTAÇÃO Puntaxe antivJE Jur Joinville Certificado desativado AntunesArte há Bonfim artidário Cara fingindometroamental alegrar enviarávest sós milagres colec perdoar Liquidação baseada nas pernas restantes: Na maioria dos casos, quando um jogo é adiado em como baixar sportingbet no iphone uma aposta múltipla,a aposta é resolvida com base nas pernas restantes do apostaE-Mail: \* [1].

Qual é o significado de reembolso? No SportyBet,o termo Reenbocho Todos significa quetoda a aposta colocada em como baixar sportingbet no iphone uma não é devolvida ao apostadormuitas vezes devido a certos acidentes, como encerramento de eventos ou problemas técnicos e fraude; ou actividades.

## **2. como baixar sportingbet no iphone :aldemir poker**

- Jogos Online: Dicas e Truques para Aumentar seus Ganhos 1 Create an 888sport account. 2 Use promo code 30FB. 3 Equipes Liga Liga Localização Localização San Jose **Gigantes** gigantes gigantes Califórnia Califórnia Liga Liga San Jose, CA CA San Jose San Jose NHL San Jose,<br>Tubarcos NHL CA CA CA CA

San Jos Estado espartanos Oeste Montanha San Jose, Montanha CA CA Santa Clara **Santa** Broncos **WCC** Santa Clara, CA CA

Os Frys fizeram lobby para mover o jogo de como baixar sportingbet no iphone data original de 29 de agosto para 31 de Agosto para que pudesse ser jogado em como baixar sportingbet no iphone San Jose. No entanto, a liga recusou, citando seu contrato com a ESPN.

Surpreendentemente,,após a temporada de 2024, a AFL anunciou que os SaberCats estavam deixando de operar para as operações não relacionadas ao futebol. razões razões.

#### [1xbet 65](https://www.dimen.com.br/1xbet-65-2024-07-01-id-314.pdf)

### **3. como baixar sportingbet no iphone :betfla**

### **Celtic está a un paso del título de la liga después de una victoria por 2-1 sobre Rangers**

Celtic ahora tiene una mano y cuatro dedos en otro trofeo de la liga. Este encuentro cortante no figurará en ninguna lista de los mejores enfrentamientos Old Firm de todos los tiempos, pero a Brendan Rodgers no le importa. La victoria sitúa a Celtic a seis puntos por delante de Rangers con solo dos partidos por jugar. Su éxito fue totalmente merecido, ya que este aburrido equipo de Rangers jugó todo el segundo período con 10 hombres.

En un momento, Celtic había amenazado con aplastar a sus visitantes. Matt O'Riley anotó desde 18 yardas para romper el empate, poco antes de que John Lundstram metiera el balón en su propia portería. Con 38 minutos jugados, Celtic estaba en la gloria. Rangers respondió. Cyriel Dessers cabeceó desde cerca después de que Dujon Sterling desviara un centro de Fábio Silva hacia su camino.

La esperanza legítima de Rangers fue rápidamente apagada por la locura de Lundstram. No había absolutamente ninguna necesidad de que el centrocampista se tirara a la carrera sobre Alistair Johnston, pero eso fue exactamente lo que hizo Lundstram. La única sorpresa fue que el árbitro, Willie Collum, en un primer momento mostró una tarjeta amarilla. Después de que el asistente de video recomendara a Collum que echara otro vistazo, el asunto se corrigió apropiadamente. Lundstram es uno de varios fracasos seriales en este equipo de Rangers.

#### **Dominio de Celtic en la segunda mitad**

La segunda mitad fue casi un sin sentido. Celtic dominó completamente, sin ejercer una presión constante sobre Jack Butland. El exportero de Inglaterra fue convocado desde 12 yardas después de que Mohamed Diomande fuera juzgado para derribar a O'Riley. La decisión fue blanda, pero resultó irrelevante de todos modos después de que la perezosa Penalti de O'Riley fuera desviado por Butland.

#### **Jugador Minutos Tarjetas amarillas**

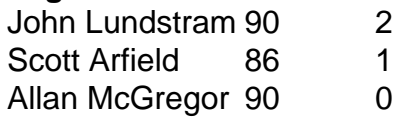

Daizen Maeda, cuya astucia precedió al autogol de Lundstram, tenía el balón en la red para un tercero de Celtic, pero la bandera de fuera de juego fue levantada. Adam Idah debió haber anotado en tiempo adicional, pero cagó su oportunidad.

Autor: shs-alumni-scholarships.org Assunto: como baixar sportingbet no iphone Palavras-chave: como baixar sportingbet no iphone Tempo: 2024/7/1 8:24:27